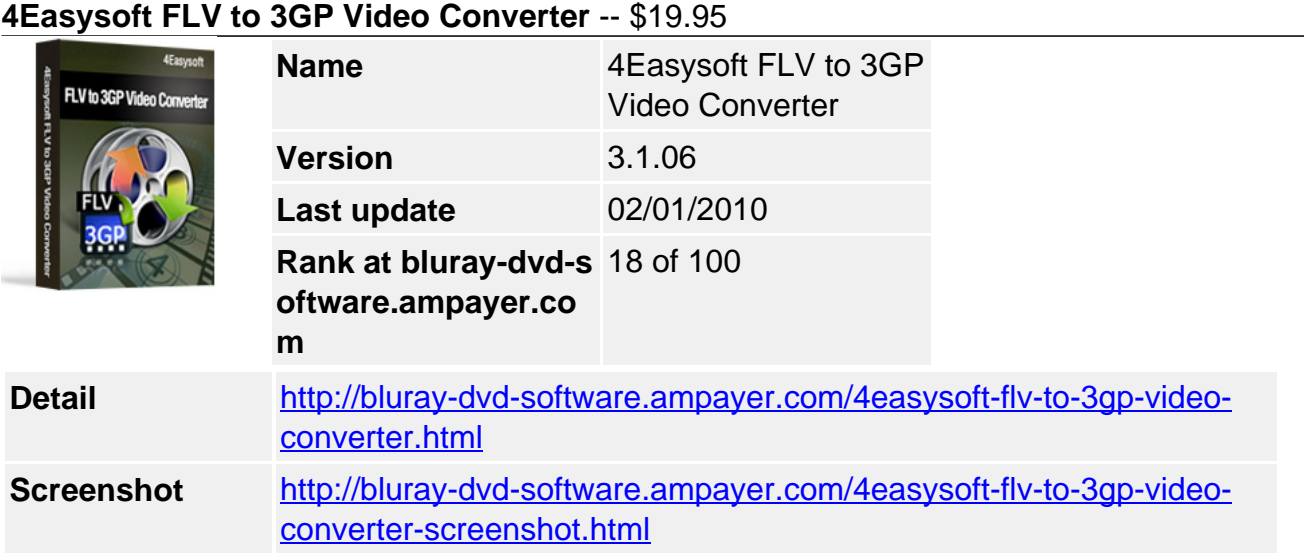

## **Easiest-to-use and full-featured FLV to 3GP Video Converter:**

Convert SWF and FLV to 3GP video Convert FLV videos to 3GP Mobile Phone, Motorola, LG, Samsung, etc. Extra video editing functions and output settings

**4Easysoft FLV to 3GP Video Converter** is a powerful and versatile FLV to 3GP converter which helps you convert FLV to 3GP, WAV, MP3, AAC, WMA, M4A, AMR. With very efficient codes, this FLV to 3GP Converter enables the smooth playback of the converted files on your Nokia, Motorola, BlackBerry, Sony Ericsson, Samsung and other cell phones.

In addition, 4Easysoft FLV to 3GP Video Converter also provides advanced video editing functions including watermark insertion, and detailed encoding parameters for you to adjust. If you want to enjoy FLV video on your 3G phone, 4Easysoft FLV to 3GP Video Converter is your first choice.

## **Key Features**

## **1. Convert SWF, FLV to 3GP video**

4Easysoft FLV to 3GP Video Converter offers the function to convert SWF, FLV to 3GP video, 3G2, MP4, AVI, MPG and 3GP, WAV, MP3, AAC, WMA, M4A, AMR audio.

## **Satisfy multiple requirements at the same time**

Input SWF, FLV as source and set different output formats for them to convert one by one without stopping.

## **2. Strong video editing functions**

## **Set video effect and Deinterlacing**

4Easysoft FLV to 3GP Video Converter allows you to set the video Brightness, Contrast, Saturation. Checking Deinterlacing helps you to convert interlaced video to the progressive video, this function can optimize the video effect.

#### **Split video**

Capture favorite clips from video by setting the exact start and end time, or dragging the slider bar.

#### **Merge video**

Join separate files into one file after conversion for you to enjoy successively.

#### **Crop video**

Frame the video play region that you want using this FLV to 3GP Converter like smart scissors.

## **Real-time preview and capture pictures**

You can preview the original video and the instant output video for your operation at the same time, and capture your favorite pictures while previewing movies.

## **More settings for you to customize**

Detailed video and audio settings are provided by 4Easysoft FLV to 3GP Video Converter for you to adjust, such as set the Video Encoder, Resolution, Frame Rate, Video Bitrate .You can also directly input your own resolution as the form of "XXX\*XXX"; set the Audio Encoder, Sample Rate, Channels, Audio Bitrate. You also can save all the output settings as your preference, which is saved in the user-defined column automatically.

### **Watermark your video**

Want to personalize your video? Just add watermark with images or texts on the right position and in custom-made transparence for your movie.

### **Subtitle and audio track**

You can use this converter to choose subtitle and audio track.

3. Easier operation and better quality

### **Friendly user interface**

An intuitively designed user interface brings you more convenience and visual enjoyment. **Fast speed and high video quality**

4Easysoft FLV to 3GP Video Converter has powerful encoders and decoders built-in so that all the conversion is at amazing speed with super quality. All features above makes this FLV to 3GP Video Converter to be the currently best FLV to 3GP Converter.

# **4Easysoft FLV to 3GP Video Converter new features:**

- Adding Text or Image for your video to get a better effect.
- Set different output formats for source and convert one by one without stopping.
- Select both subtitle and audio track for target files.

## **System Requirements**

- OS Supported: Windows NT4/2000/2003/XP and Windows Vista, Windows 7
- Hardware Requirements: 800MHz Intel or AMD CPU, or above; 512MB RAM or more

Powered by [Blu-ray/DVD Software](http://bluray-dvd-software.ampayer.com) http://bluray-dvd-software.ampayer.com